# adaptium

## **Atención básica al cliente**

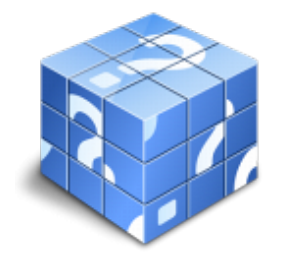

**Área:** Actividades auxiliares de comercio **Modalidad:** Teleformación **Duración:** 50 h **Precio:** Consultar

[Curso Bonificable](https://adaptium.campusdeformacion.com/bonificaciones_ft.php) **[Contactar](https://adaptium.campusdeformacion.com/catalogo.php?id=56541#p_solicitud)** [Recomendar](https://adaptium.campusdeformacion.com/recomendar_curso.php?curso=56541&popup=0&url=/catalogo.php?id=56541#p_ficha_curso) [Matricularme](https://adaptium.campusdeformacion.com/solicitud_publica_curso.php?id_curso=56541)

### **OBJETIVOS**

Proporcionar atención e información operativa, estructurada y protocolarizada al cliente.

### **CONTENIDOS**

1 técnicas de comunicación con clientes - 1.1 introducción - comunicación - 1.2 elementos de la comunicación - 1.3 funciones del lenguaje - 1.4 elementos de un proceso - 1.5 la escucha activa - 1.6 consecuencias de la comunicación - 1.7 actividades: técnicas de comunicación con clientes - 2 técnica de atención básica a clientes - 2.1 tipología de clientes - 2.2 la comunicación - 2.3 factores asociados al lenguaje no verbal - 2.4 la comunicación no verbal - 2.5 imagen personal - 2.6 asertividad - 2.7 técnicas de asertividad - 2.8 actitud en la atención telefónica - 2.9 pautas de comportamiento - 2.10 actividades: técnica de atención básica a clientes - 3 la calidad del servicio de atención al cliente - 3.1 introducción - calidad - 3.2 la retroalimentación del sistema - 3.3 documentación de seguimiento - 3.4 la motivación personal - 3.5 la empresa - 3.6 las normas iso 9000 - 3.7 actividades: la calidad del servicio de atención al cliente - 3.8 cuestionario: cuestionario módulo 4 -

### **METODOLOGIA**

- **Total libertad de horarios** para realizar el curso desde cualquier ordenador con conexión a Internet, **sin importar el sitio desde el que lo haga**. Puede comenzar la sesión en el momento del día que le sea más conveniente y dedicar el tiempo de estudio que estime más oportuno.
- En todo momento contará con un el **asesoramiento de un tutor personalizado** que le guiará en su proceso de aprendizaje, ayudándole a conseguir los objetivos establecidos.
- **Hacer para aprender**, el alumno no debe ser pasivo respecto al material suministrado sino que debe participar, elaborando soluciones para los ejercicios propuestos e interactuando, de forma controlada, con el resto de usuarios.
- **El aprendizaje se realiza de una manera amena y distendida**. Para ello el tutor se comunica con su alumno y lo motiva a participar activamente en su proceso formativo. Le facilita resúmenes teóricos de los contenidos y, va controlando su progreso a través de diversos ejercicios como por ejemplo: test de autoevaluación, casos prácticos, búsqueda de información en Internet o participación en debates junto al resto de compañeros.
- **Los contenidos del curso se actualizan para que siempre respondan a las necesidades reales del mercado.** El departamento multimedia incorpora gráficos, imágenes, videos, sonidos y elementos interactivos que complementan el aprendizaje del alumno ayudándole a finalizar el curso con éxito.
- **El curso puede realizarse exclusivamente a través de Internet pero si el estudiante lo desea puede adquirir un manual impreso.** De esta manera podrá volver a consultar la información del curso

## adaptium

siempre que lo desee sin que necesite utilizar el Campus Virtual o, estar conectado a Internet.

### **REQUISITOS**

Los requisitos técnicos mínimos son:

- Navegador Microsoft Internet Explorer 5.5 o superior, con plugin de Flash, cookies y JavaScript habilitados. No se garantiza su óptimo funcionamiento en otros navegadores como Firefox, Netscape, Mozilla, etc.
- Resolución de pantalla de 800x600 y 16 bits de color o superior.
- Procesador Pentium II a 300 Mhz o superior.
- 32 Mbytes de RAM o superior.